# 操作手冊檔:

# Step1 預算流用,登打流用單

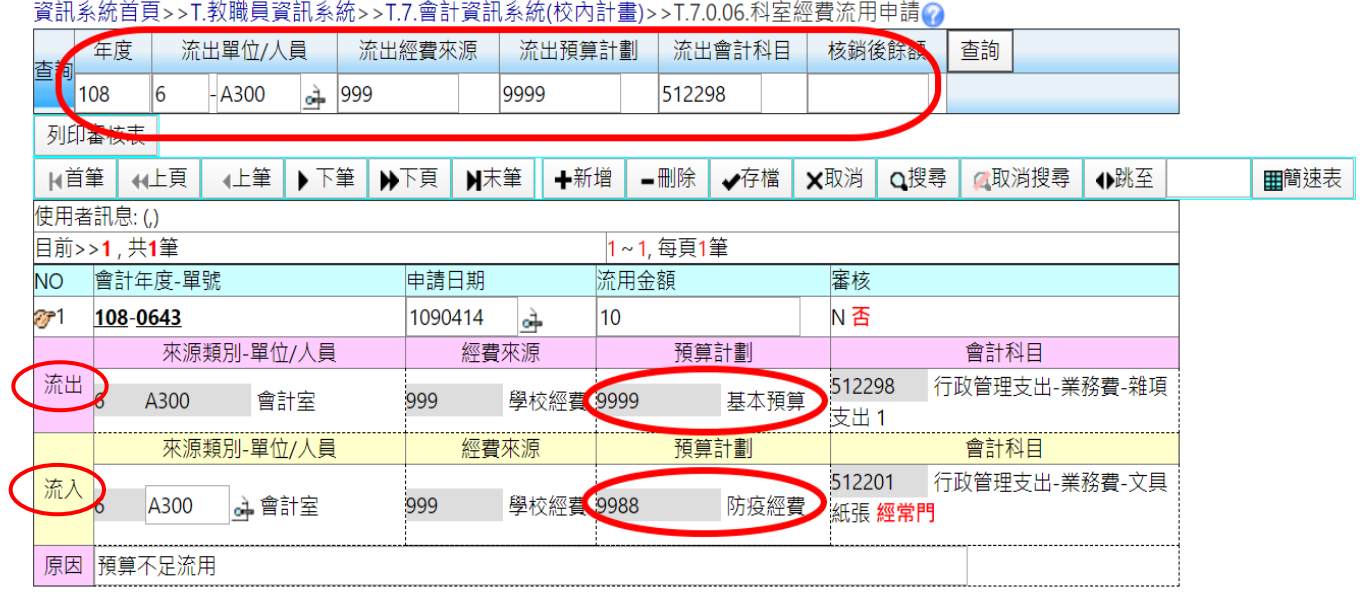

# **Step2** 印出流用單送至會計室

### 高雄醫學大學 科室經費流用審核表

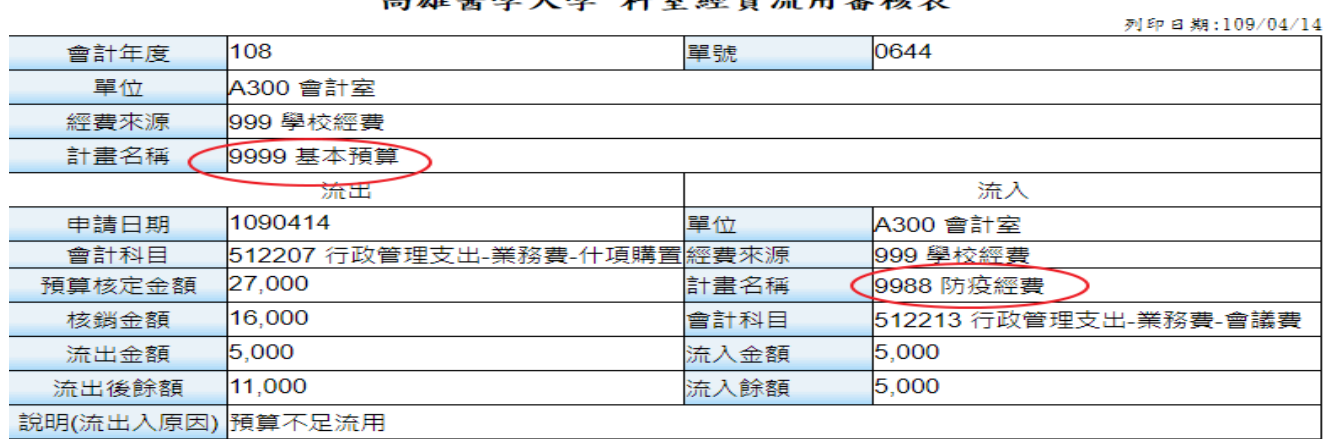

申請人簽章:

單位主管:

# Step3 使用「防疫經費」之計畫名稱,辦理防疫相關支出之請購或核銷

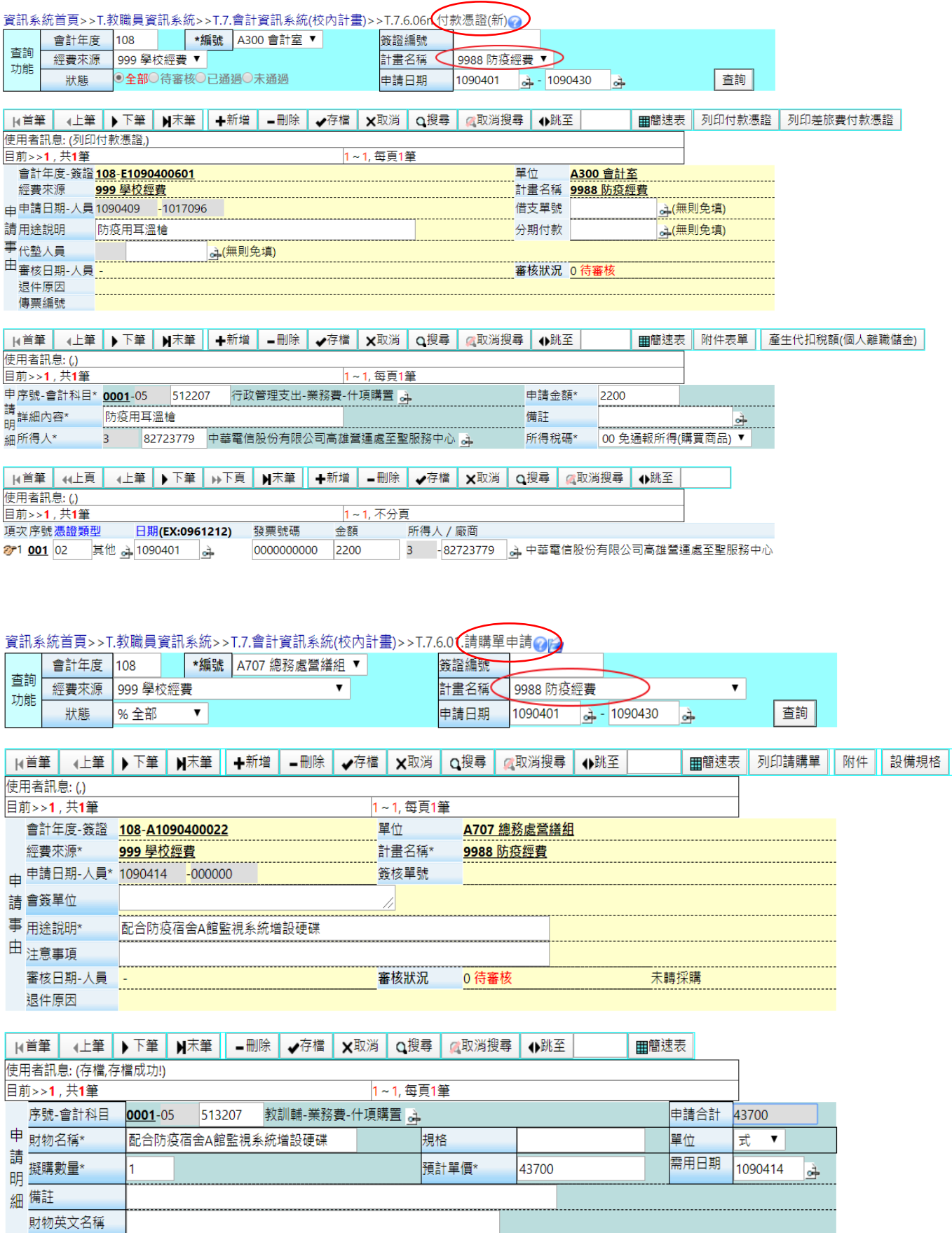

## Step4 列印請購單或付款憑證

### 高雄醫學大學付款憑證

**THE REAL PROPERTY AND REAL PROPERTY AND REAL PROPERTY.** 

列印日期: 109/04/14

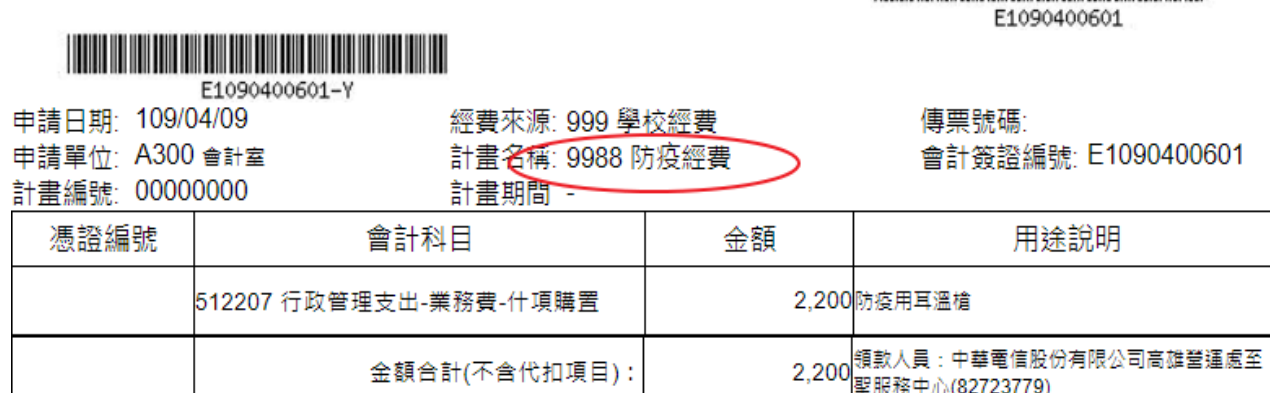

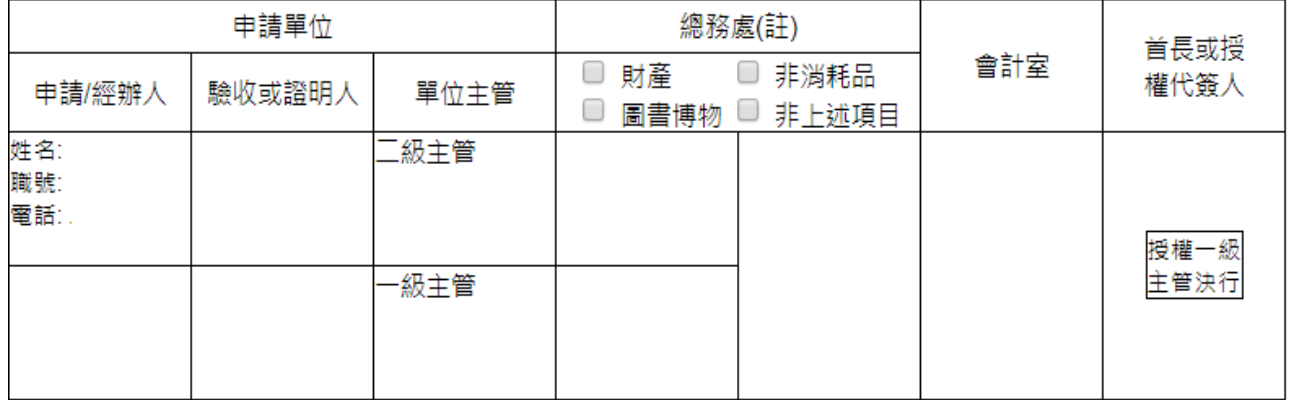

註:(請申請單位依總務處之規定勾選)

1、如為1萬元以上之財產或6,000元以上之非消耗品(請洽總務處資產經營管理組或本校財物管理辦法),則送會總務處 資產經營管理組(保管組);如為圖書博物則送會圖資處。

2、非上述項目則免會辦:金額3萬(不含)至20萬(含)者逕送總務長核決→會計室;金額超過20萬(不含)者送會計室→校 長或授權代簽人核決。

注意事項:請採購金額30,000元以下或固定費用性質,請填此「付款憑證」用紙核銷。

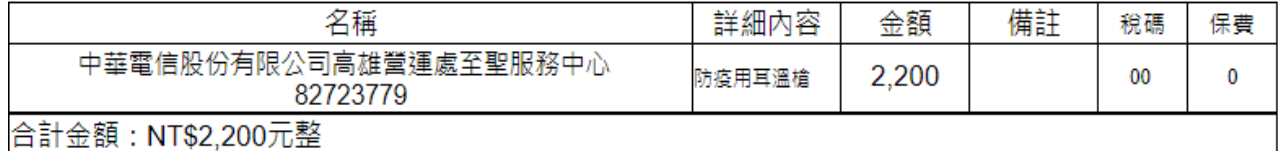

---------------------外來憑證如發票(收據)、票根等請依序貼牢或黏貼於憑證黏貼紙上---------------------------------------內部憑證如出差旅費報告單、加班費申請單等請檢附於後供核---------------------- 高雄醫學大學請購單

列印日期: 109/04/14

**THE REAL PROPERTY AND REAL PROPERTY AND REAL PROPERTY AND REAL PROPERTY.** 

## <u> Harry Harry Harry Harry Harry Harry Harry Harry Harry Harry Harry Harry Harry Harry Harry Harry Harry Harry Harry Harry Harry Harry Harry Harry Harry Harry Harry Harry Harry Harry Harry Harry Harry Harry Harry Harry Harr</u>

A1090400022

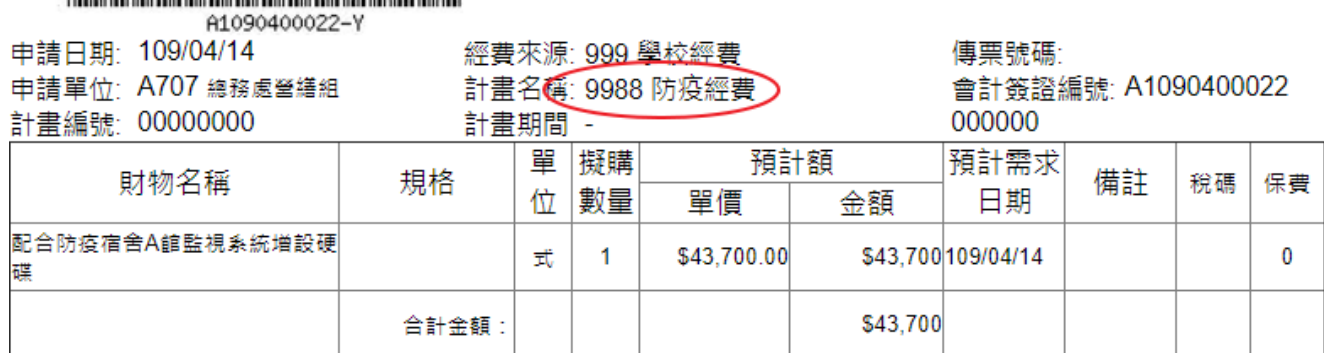

### 擬用預算科目: 513207 教訓輔-業務費-什項購置

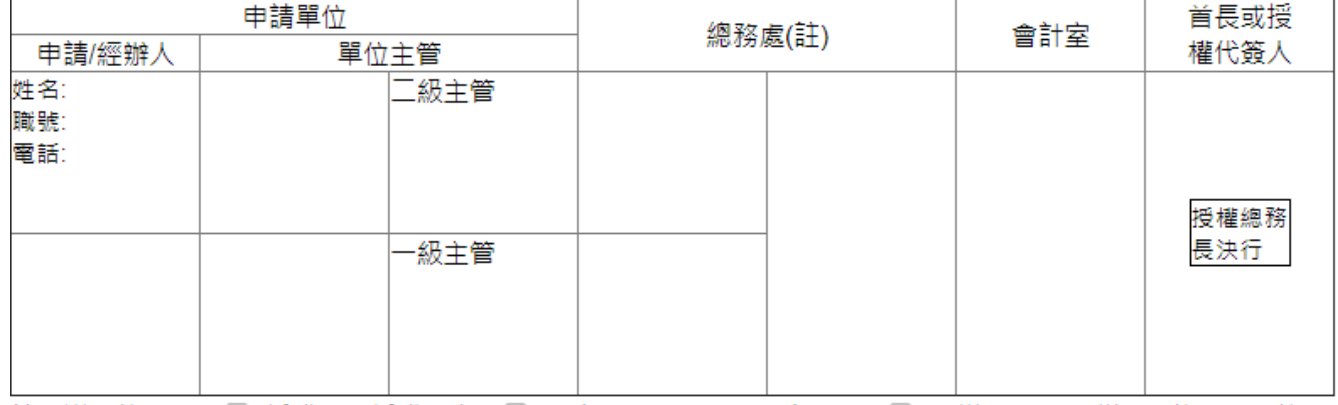

註:送會總務處(□ 採購組:採購規定/□ 資產經營管理組:財產分類/□ 營繕組:工程修繕)→總務長(3萬至 20萬核決)→會計室→校長或授權代簽人(超過20萬核決)。

注意事項:

1.請採購金額 30,000元以下或固定費用性質,請改填「付款憑證」用紙核銷。 2.有關請採購作業程序及規定,請依照政府或總務處採購相關辦法及內控制度辦理。

備註:

1.請購單應詳填用途或圖說(必要時附說明書) 配合防疫宿舍A館監視系統增設硬碟

前次購買日期 年 月 日 2.經辦單位注意事項: 廠 牌 單 價

3. 會簽有關單位: